# **Sticky Note Crack (LifeTime) Activation Code Download 2022**

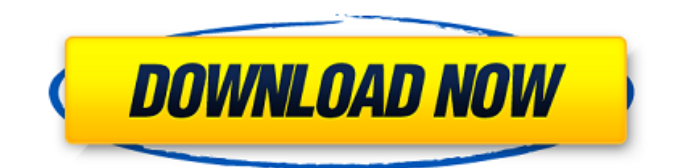

### **Sticky Note Crack [Win/Mac] 2022**

Being a great educational product, Sticky Note Cracked Accountss® Description is designed to help in learning. You can note important facts, quotes, and reminders as well as other important notes, which will get rid of the clutter of your desk. A variety of different shaped icons and fonts as well as transparent backgrounds make it appear more interesting. So, it is indeed a great tool to store the notes. I don't know whether there is anything more irritating than downloading a file that doesn't work, then having to return it for a refund. BadTorrent is a tiny tool that can help you solve such problems without causing you any harm. Basically, it checks each torrent file against a list of commonly failed torrents, and then takes action accordingly. For example, if the filename contains the word "fail", it will ignore it. At the same time, BadTorrent will try to continue the download anyway. Should a file fail to download, it will return to you with the chance to cancel, restart or resume download. This is of great help as it avoids feeling like you're wasting your time and making your computer unstable. The Advantages It's so easy to use, and it's also so effective. The Disadvantages I had to create this article from scratch, because nothing really compares to the ad-free version of the software. BadTorrent is the only software that I can currently recommend for creating torrents. Yes, there's another torrent creation software for Windows, but that's called "Bittorrent Creator". It's a small program that offers instant and easy-to-use file sharing. You can download torrents on Windows, Linux, Mac OSX and other platforms. Unlike other torrent-creation programs, BitTorent™ Description does not require a.torrent extension in the filename. Also unlike some software, when you're done torrent creation, you have the option of adding files to the torrent (download them) when the upload has been completed. This latter option is a cool feature, because it means you don't have to constantly check the current status of the upload to make sure it completed. Additionally, BitTorrent Description supports many different file types, such as.ogv,.avi,.flv,.wmv,.mp3,.zip and.rar files. You can also add a torrent description and cover art along with the other information. BitTorrent Description also supports MP4

#### **Sticky Note Crack+ Free**

The link below is an article published on WBUR: The only hypo is that there is an ongoing epidemic of meth's use within the homeless population and soon an explosion. There have been a spike in the use of this drug within the last 2 years. Addicts are having to weigh the risks involved due to their use. There is a violent increase in crime, these addicts are being placed in prison with other users and drug dealers creating a bloody trend of death. Within a week of being released from prison, a person using meth will have at least 10 pounds. After 4 months, you will have 50 pounds. This is the new trend. They will be releasing 10s of kilograms of meth a day on the street. But is meth back in the news and what can we do about it? In the article it states that "the chemical is an extremely potent stimulant that addicts favor because it can provide intense highs for less than half the price of other stimulants, including cocaine and methamphetamine. A user can buy 1 gram of meth for \$100 "Sudden" means a chemical is manufactured and created with pure meth. This is banned and an illegal substance in the US. The reason it is banned is that it

is responsible for a huge number of deaths. Bavarian The bavarian (symbol: ) is the official language of the Free State of Bavaria. It is spoken in the state of Bavaria. Anthroponymy The name 'bavarian' is derived from the LatinBavare(to bathe in the

river), referring to the Bavarian Forest. The name 'Bavarian' is derived from the GermanicBavarice (weaverfolk) or Bauer (peasant, farmer), referring to the Bavarian nobility, which had its origins in the weaving craft. The name 'Bavaria' is derived from the LatinBavariensis (from Bavaria) or Bavarianus (from Bavaric), referring to the Bavarii (literally: from Bavaria), the ancient Germanic tribe who inhabited the territory of modern-day Bavaria. History As early as the 3rd century AD, the name "Bavaria" was applied to the territory inhabited by the Bavarii. The name would belong to 09e8f5149f

# **Sticky Note Crack+ [March-2022]**

Sticky Notes – Notepad is a free notepad for Windows. It is an ideal notepad alternative for users seeking for a simple and all-inone notepad that can be used to write down new stuff down. It is a simple to use application that can be very useful for notetaking such as: 1. Blogging: Sticky Notes can be used in order to create a simple blog that contains text, notes, notes, and bookmark folders. This way, it is possible to save your notes, images, and other small details directly to a specified folder. 2. Screencast: Sticky Notes can also be used in order to make screenshots and screencasts. It is a simple feature which allows you to directly place screenshots directly to a specified folder, while pressing the combination CTRL+CMD+N. 3. Speed Note: Speed notes are another simple way of notetaking that can be used to make notes in just a few seconds. You are only required to use the stickies, which you drop on the notes pad, and type away. 4. Markdown: Markdown is another amazing feature that Sticky Notes provides to make notes. All you are required to do is type away using an editor such as Notepad (or Sublime Text), and then convert the markdown to HTML. For example, if you type a work about HTML, and type the following: ![]( It will be converted to: ![]( 5. Future Note: Future notes are yet another awesome feature that you can use when taking notes. For example, if you want to make notes about programming: ![]( It will be converted to: ![]( 6. Forum Post: Here is a simple example of how you can make forum posts using Sticky Notes: ![]( It will be converted to:

#### **What's New In Sticky Note?**

Windows<sup>®</sup> Sticky Notes allow you to jot down notes, which you can remove at any time by clicking on a pencil icon. You can also change the order, that is, add notes to the top, make one appear in the middle, etc. Sticky Notes have their own set of keyboard shortcuts (CTRL+Y is the default), which are accessible from the lower menu on the application's toolbar. It might prove to be a little tricky to remove/update/add notes on a regular basis, because the user interface has to be familiar to the Windows users, who would probably not be attracted to another tool for this purpose. Note that this is a software utility designed for both beginners and experts. Keyboard shortcuts If you cannot add notes by using the keyboard, you can always resort to pinning them to the taskbar. It is easy to forget which notes you have pinned, hence it might be difficult to make new notes on the same item. PowerPoint Magnifier is a useful tool that lets you magnify everything you can see within the application's interface, providing a great amount of convenience. More information on customizing looks The application's visual looks can be adjusted at will, from the default theme to the dark one. You can also choose between the letterboxing view and the barebones magnification. When the application starts, you are presented with a prompt for the desired magnification. The important thing is to remember the original size of the presentation, which should be available from the Help menu. PowerPoint Magnifier does not require multiple installs or uninstalls and it does not make use of your system resources. It is available for both 32-bit and 64-bit versions of Windows. It could become a useful tool for users who often print from PowerPoint. The application is easy to use, and the interface is simple to understand. In the end, PowerPoint Magnifier is a handy tool for anyone who wishes to magnify any portion of his/her PowerPoint presentation. Note that the most important features of this utility aren't available by default, and have to be enabled by enabling the Magnify Anything plugin. Instead of having to use the mouse for navigation, PowerScreen is a handy utility that enables users to navigate through pictures on their computer's desktop by simply pointing and clicking with their fingers. Making the most of the multitouch capabilities available, it's a simple but effective method of

# **System Requirements For Sticky Note:**

FAMILY GUY © 2011 Sony Pictures Entertainment Inc. Licensed by Sony Pictures Entertainment Inc. NO COPYRIGHT INFRINGEMENT INTENDED. This code is for personal use only. Developed by: Harmonix Music Systems, Inc. www.Harmonix.com For more info, contact: +1.949.265.7900 Visit Harmonix Music Systems, Inc. www.Harm

[https://inspirationhut.net/wp-content/uploads/2022/06/SphereSim\\_\\_Patch\\_With\\_Serial\\_Key\\_For\\_PC.pdf](https://inspirationhut.net/wp-content/uploads/2022/06/SphereSim__Patch_With_Serial_Key_For_PC.pdf) [https://healthandfitnessconsultant.com/index.php/2022/06/08/gbook-downloader-crack-keygen-for-lifetime-download](https://healthandfitnessconsultant.com/index.php/2022/06/08/gbook-downloader-crack-keygen-for-lifetime-download-x64-latest-2022/)[x64-latest-2022/](https://healthandfitnessconsultant.com/index.php/2022/06/08/gbook-downloader-crack-keygen-for-lifetime-download-x64-latest-2022/)

<https://kjvreadersbible.com/jewelry-accounting-software-4-5-1-crack-activator-for-pc/>

[https://africanscientists.africa/wp-content/uploads/2022/06/Zoom\\_Scheduler\\_for\\_Chrome.pdf](https://africanscientists.africa/wp-content/uploads/2022/06/Zoom_Scheduler_for_Chrome.pdf)

<https://b-labafrica.net/2d-frame-analysis-dynamic-edition-latest-2022/>

<https://xn--80aagyardii6h.xn--p1ai/openadams-editor-crack-lifetime-activation-code-mac-win-2022-new/>

<https://vpn-easy.com/uml-dot-free-3264bit/>

<http://dichvuhoicuoi.com/4videosoft-rm-converter-crack-pcwindows/>

<https://floridachiropracticreport.com/advert/webharvester-crack-full-product-key-free-download-2022-latest/>

[https://pra-namorar.paineldemonstrativo.com.br/upload/files/2022/06/Zeri9rfBgIYupujk8UFL\\_08\\_adb39f333ecf8f055875b08](https://pra-namorar.paineldemonstrativo.com.br/upload/files/2022/06/Zeri9rfBgIYupujk8UFL_08_adb39f333ecf8f055875b083077c87b6_file.pdf) [3077c87b6\\_file.pdf](https://pra-namorar.paineldemonstrativo.com.br/upload/files/2022/06/Zeri9rfBgIYupujk8UFL_08_adb39f333ecf8f055875b083077c87b6_file.pdf)

<https://buyliveme.com/wp-content/uploads/2022/06/CWCom.pdf>

[https://www.synergytherm.com/wp-content/uploads/2022/06/Microsoft\\_Git\\_Credential\\_Manager\\_for\\_Windows.pdf](https://www.synergytherm.com/wp-content/uploads/2022/06/Microsoft_Git_Credential_Manager_for_Windows.pdf)

<http://www.eventogo.com/?p=196919>

<http://horley.life/?p=10649>

<https://firmateated.com/2022/06/08/creative-alchemy-crack-download-pc-windows-updated-2022/>

[https://lachouettepicerie.com/wp-content/uploads/2022/06/RCF\\_EnCoder\\_DeCoder.pdf](https://lachouettepicerie.com/wp-content/uploads/2022/06/RCF_EnCoder_DeCoder.pdf)

[https://365hdnews.com/wp-content/uploads/2022/06/DLink\\_DIR635\\_Quick\\_Router\\_Setup\\_\\_Registration\\_Code\\_Free.pdf](https://365hdnews.com/wp-content/uploads/2022/06/DLink_DIR635_Quick_Router_Setup__Registration_Code_Free.pdf) <http://www.divinejoyyoga.com/2022/06/08/wordhacker-golden-edition-crack/>

<http://in-loving-memory.online/?p=4457>

<https://germanconcept.com/ip-harvester-free/>